к ОПОП по специальности 15.02.18 Техническая эксплуатация и обслуживание роботизированного производства (по отраслям)

# **РАБОЧАЯ ПРОГРАММА УЧЕБНОЙ ДИСЦИПЛИНЫ**

**ОП.08 Автоматизация проектирования технологических процессов**

**2024 год**

## **СОДЕРЖАНИЕ**

- **1. ОБЩАЯ ХАРАКТЕРИСТИКА РАБОЧЕЙ ПРОГРАММЫ УЧЕБНОЙ ДИСЦИПЛИНЫ**
- **2. СТРУКТУРА И СОДЕРЖАНИЕ УЧЕБНОЙ ДИСЦИПЛИНЫ**
- **3. УСЛОВИЯ РЕАЛИЗАЦИИ УЧЕБНОЙ ДИСЦИПЛИНЫ**
- **4. КОНТРОЛЬ И ОЦЕНКА РЕЗУЛЬТАТОВ ОСВОЕНИЯ УЧЕБНОЙ ДИСЦИПЛИНЫ**

# **1. ОБЩАЯ ХАРАКТЕРИСТИКА РАБОЧЕЙ ПРОГРАММЫ УЧЕБНОЙ ДИСЦИПЛИНЫ**

### **«ОП.08 Автоматизация проектирования технологических процессов»**

## **1.1. Место дисциплины в структуре основной образовательной программы:**

Учебная дисциплина ОП.08 Автоматизация проектирования технологических процессов является обязательной частью общепрофессионального цикла в соответствии с ФГОС СПО по специальности к ОПОП по специальности 15.02.18 Техническая эксплуатация и обслуживание роботизированного производства (по отраслям)

Особое значение дисциплина имеет при формировании и развитии ОК 02, ОК 03, ОК 05, ОК 09, ПК 1.1- ПК 1.4. ПК 2.1- ПК 2.4, ПК 3.1- ПК 3.4, ПК 4.1 – ПК 4.3.

### **1.2. Цель и планируемые результаты освоения дисциплины:**

В рамках программы учебной дисциплины обучающимися осваиваются умения и знания

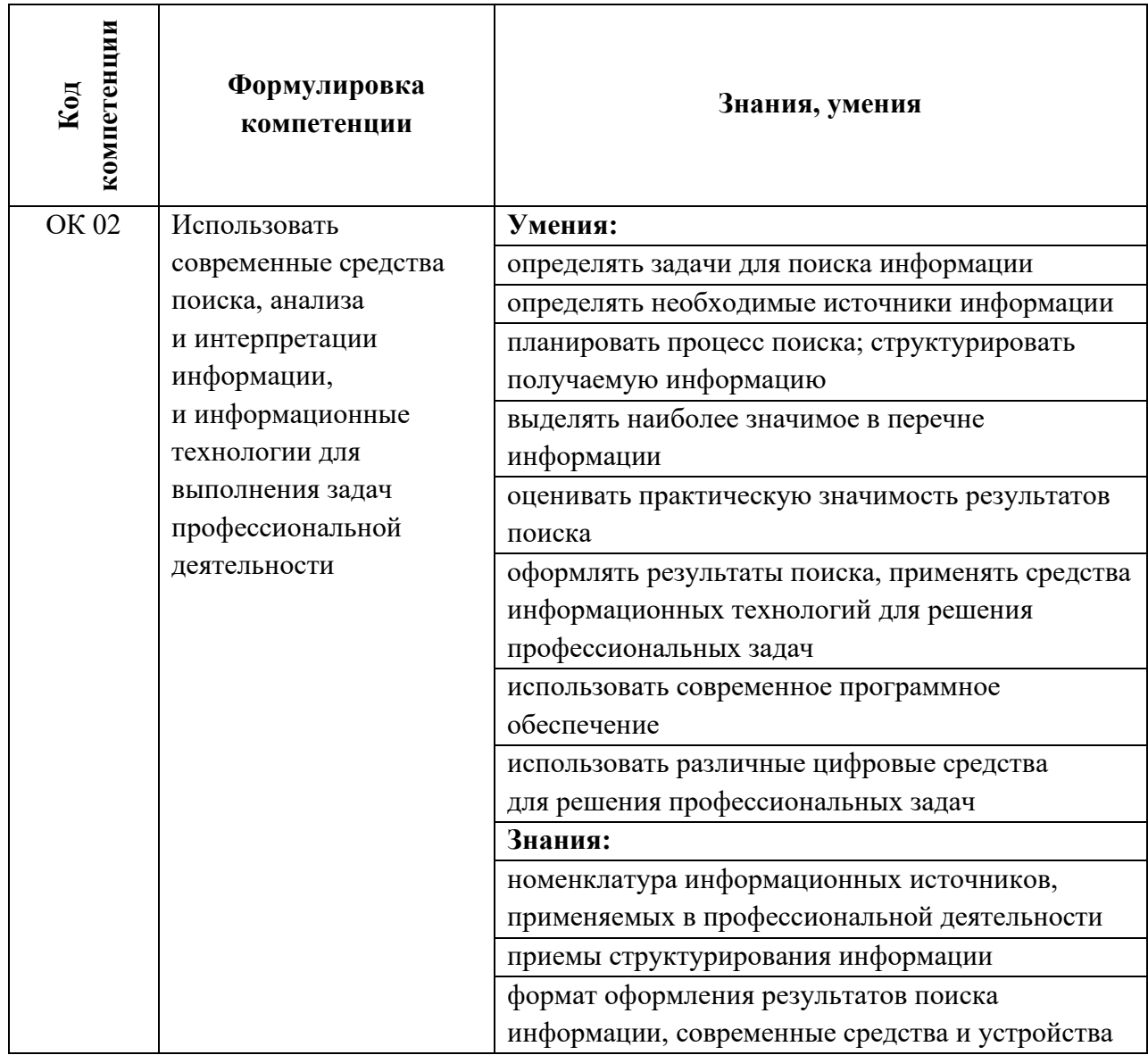

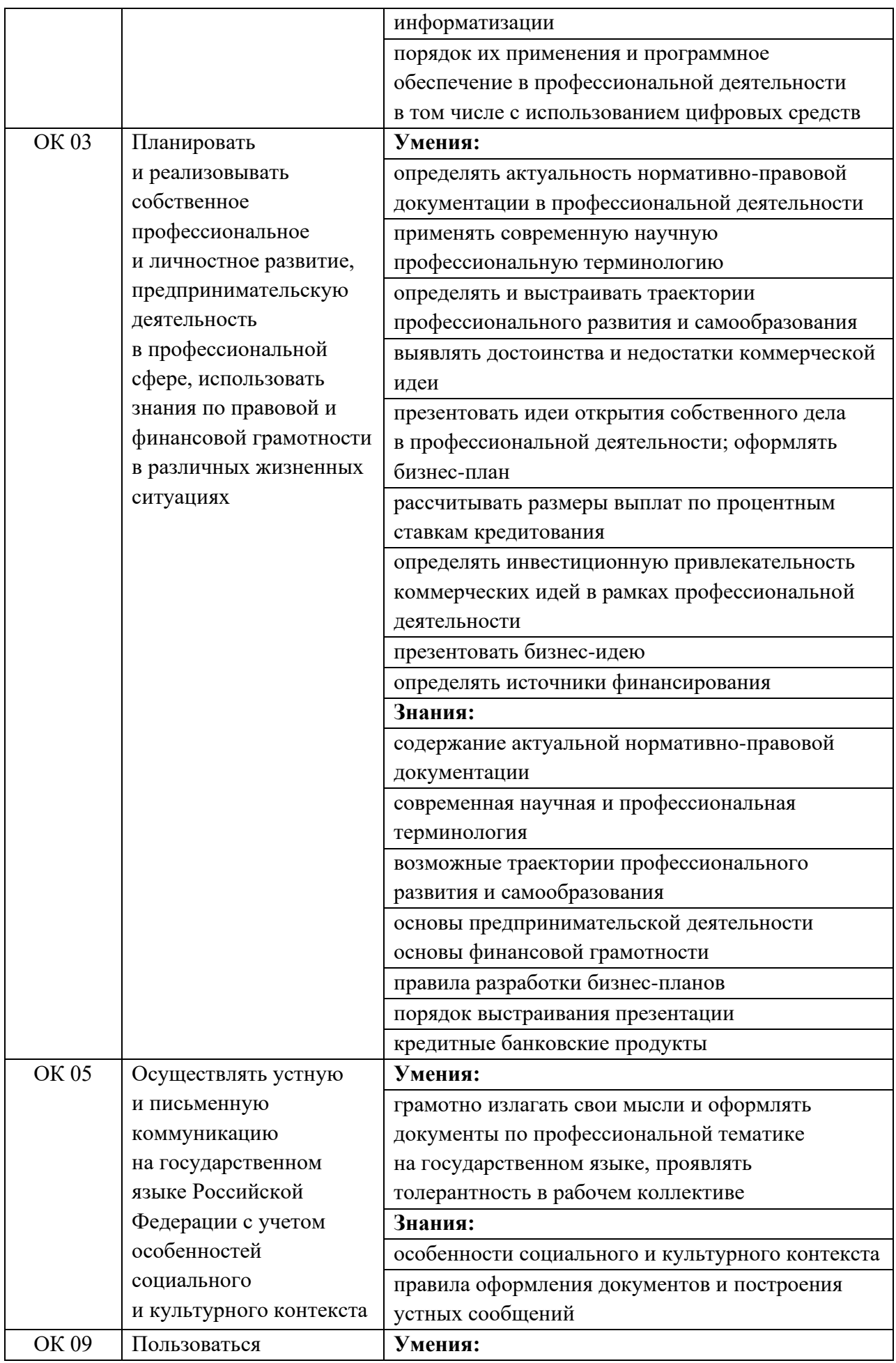

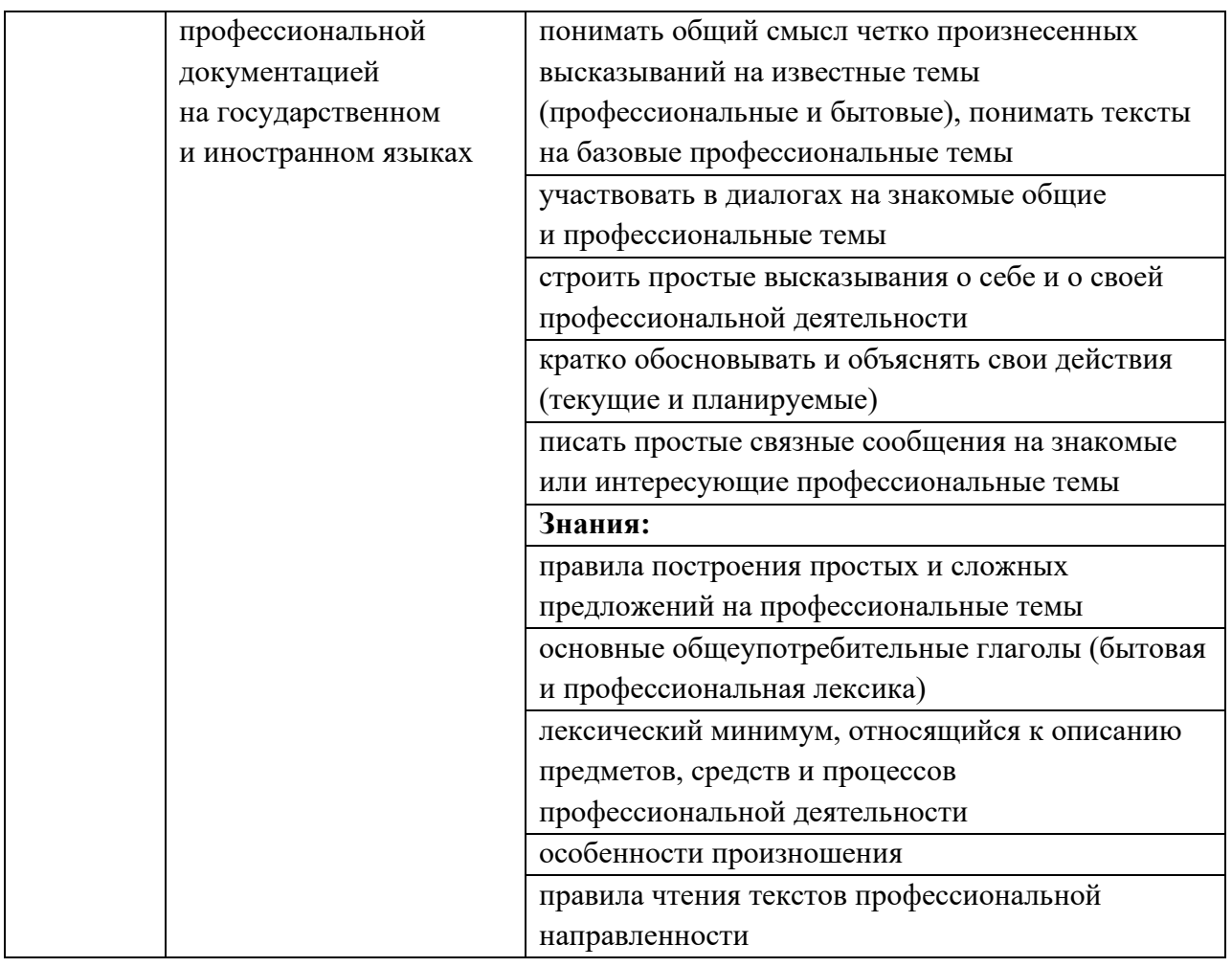

# 1.3. Профессиональные компетенции

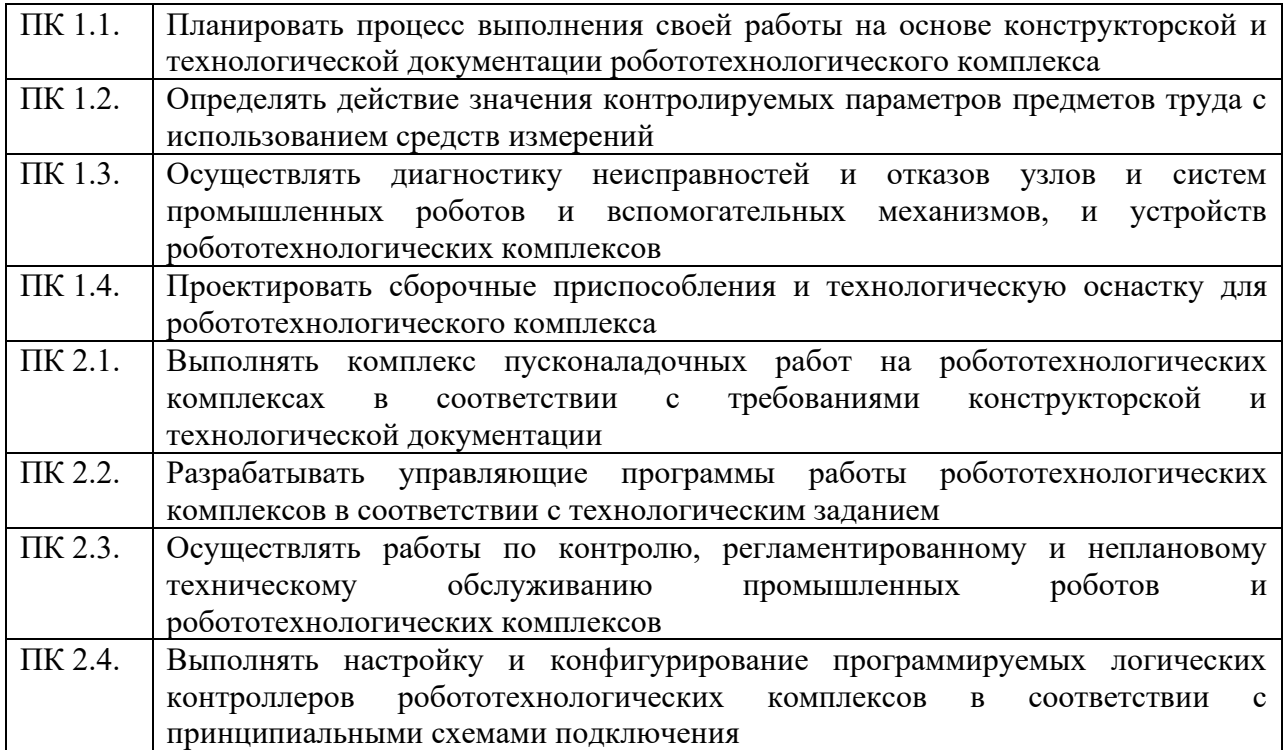

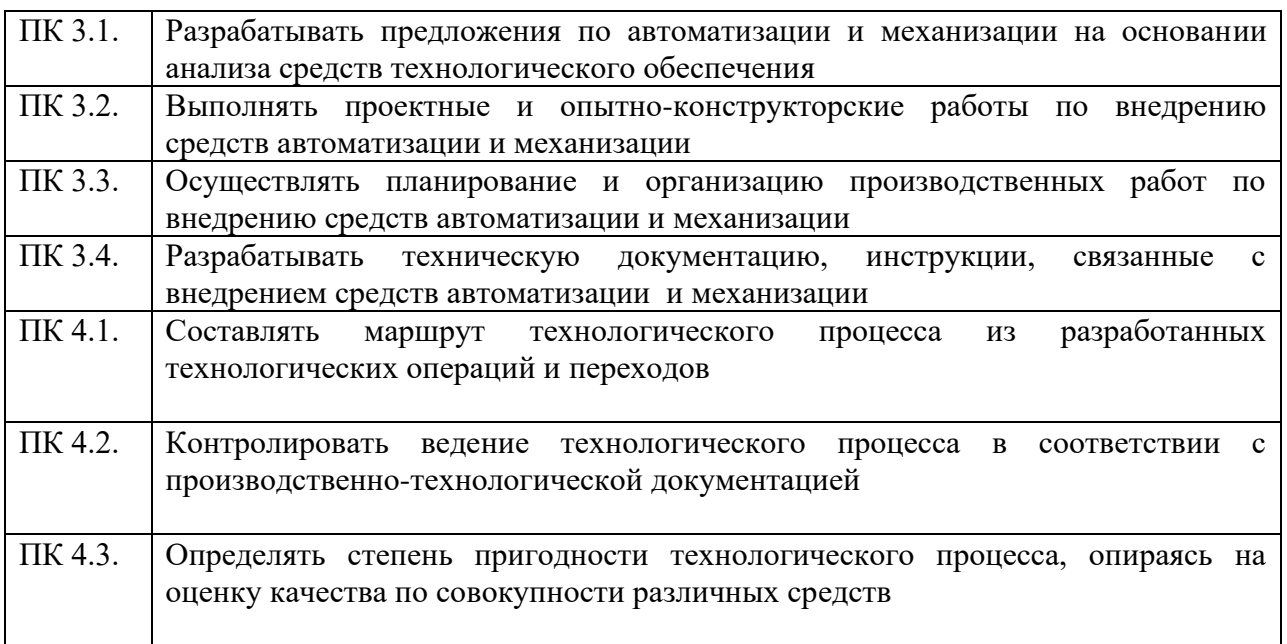

# **2. СТРУКТУРА И СОДЕРЖАНИЕ УЧЕБНОЙ ДИСЦИПЛИНЫ**

# **2.1. Объём учебной дисциплины и виды учебной работы**

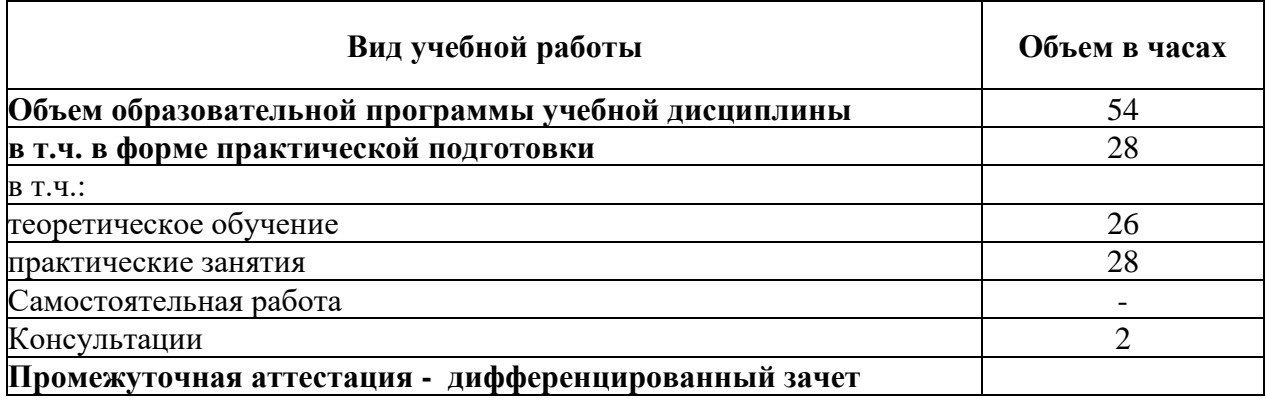

# **2.2. Тематический план и содержание учебной дисциплины**

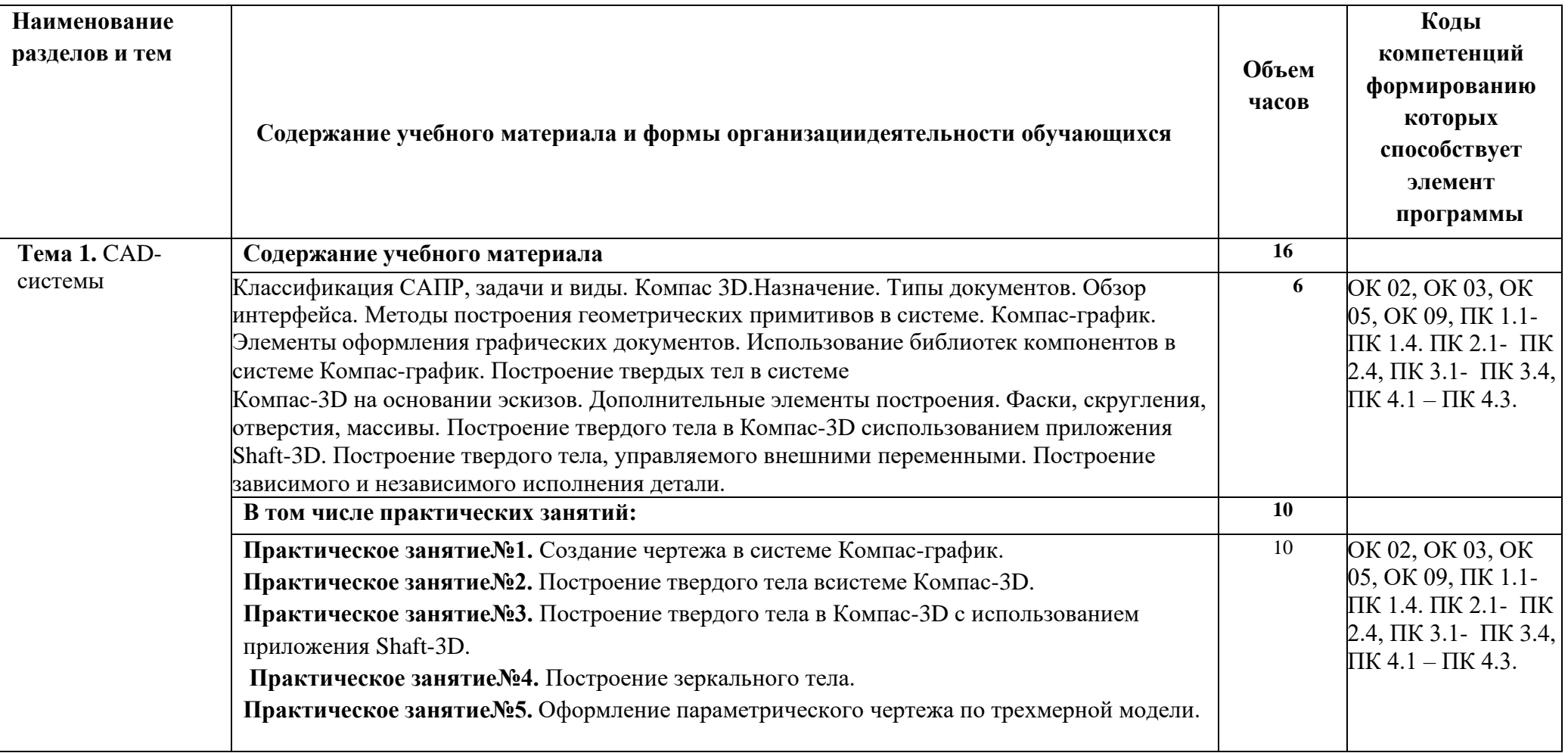

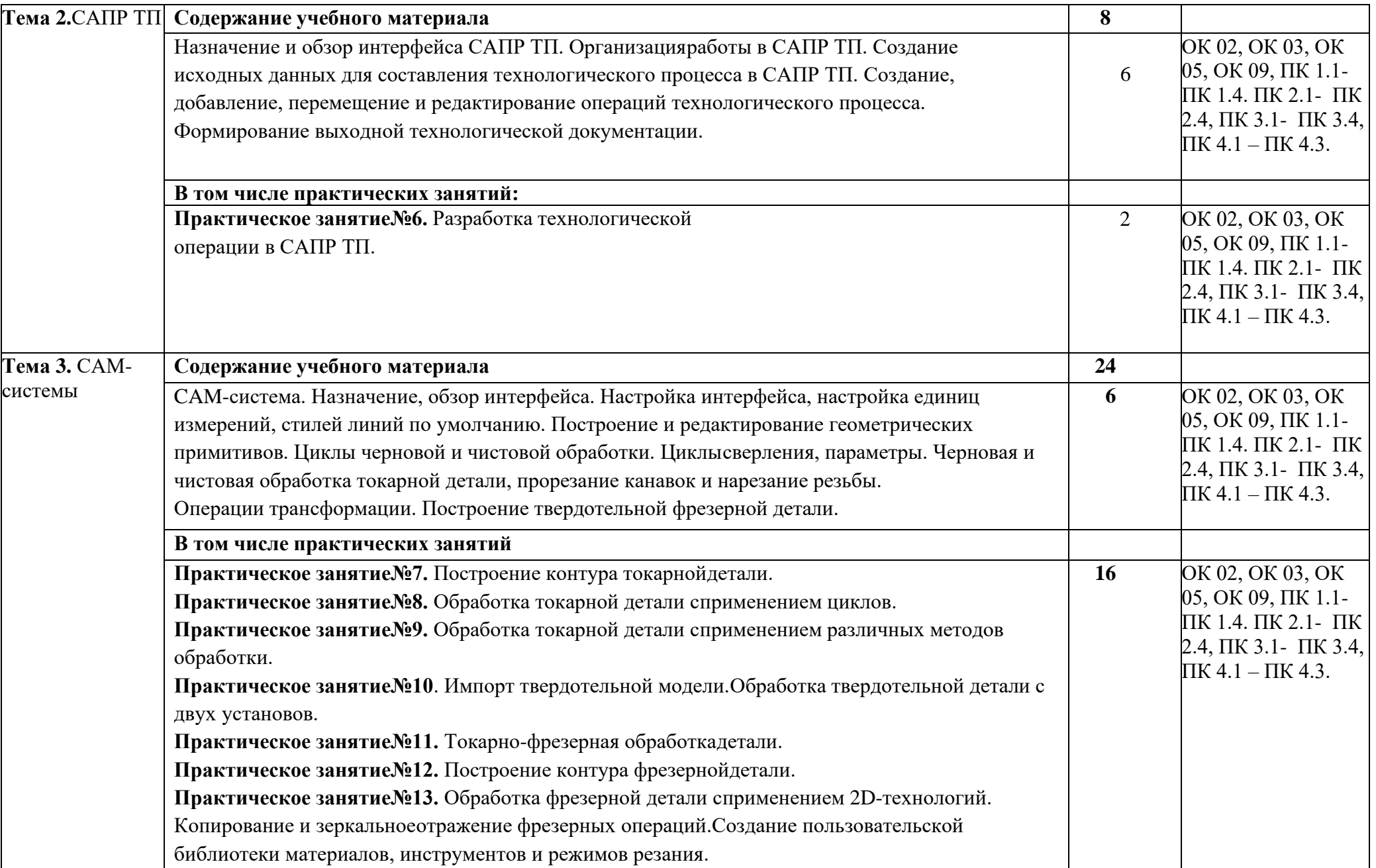

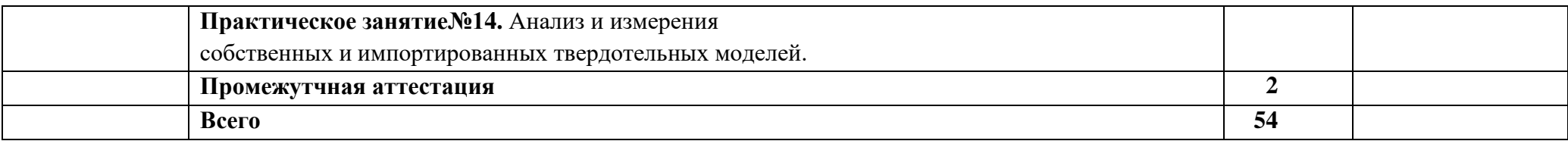

## **3. УСЛОВИЯ РЕАЛИЗАЦИИ УЧЕБНОЙ ДИСЦИПЛИНЫ**

## **3.1. Для реализации программы учебной дисциплины должны быть предусмотрены следующие специальные помещения:**

Кабинет «Мехатроники и автоматизации», оснащенный в соответствии с п. 6.1.2.1 образовательной программы по к ОПОП по специальности 15.02.18 Техническая эксплуатация и обслуживание роботизированного производства (по отраслям)

### **Информационное обеспечение реализации программы**

Для реализации программы библиотечный фонд образовательной организации должен иметь печатные и/или электронные образовательные и информационные ресурсы, для использования в образовательном процессе. При формировании библиотечного фонда образовательной организацией выбирается не менее одного издания из перечисленных ниже печатных изданий и (или) электронных изданий в качестве основного, при этом список может быть дополнен новыми изданиями.

### **Основные печатные издания**

1.Босинзон М. А. Разработка управляющих программ для станков с числовым программным управлением [Текст] : учебник / М.А. Босинзон. - Москва : Издательский центр "Академия", 2019. - 384 с. - (Профессиональное образование). - ISBN 978-5-4468- 6774-5.

2. Ермолаев В. В. Программирование для автоматизированного оборудования [Текст] : учебник / В.В. Ермолаев. - Москва : Издательский центр "Академия", 2018. - 256 с. - (Профессиональное образование). - 1200. - ISBN 978-5-4468-0354-5.

3. Ильянков А. И. Технология машиностроения [Текст] : учебник / А. И. Ильянков. - Москва: Издательский центр "Академия", 2020. - 352 с. - ISBN 978-5-4468-9344-7.

### **Основные электронные издания**

**1.ЭБС «Лань»** ЭБС Лань: Электронно-библиотечная система: **<https://e.lanbook.com/?ref=dtf.ru&ysclid=lrrh2l48ja456005979>**

### **Дополнительные источники**

1.Волченко И. О. Обработка деталей на станках с ЧПУ/ И.О. Волченко, К.В. Стругов.- СПБ: 2016.-76с.

# **4. КОНТРОЛЬ И ОЦЕНКА РЕЗУЛЬТАТОВ ОСВОЕНИЯ ДИСЦИПЛИНЫ**

Контроль и оценка результатов освоения дисциплины осуществляется преподавателем в процессе проведения практических занятий и лабораторных работ, тестирования, а также выполнения обучающимися индивидуальных заданий, проектов, исследований.

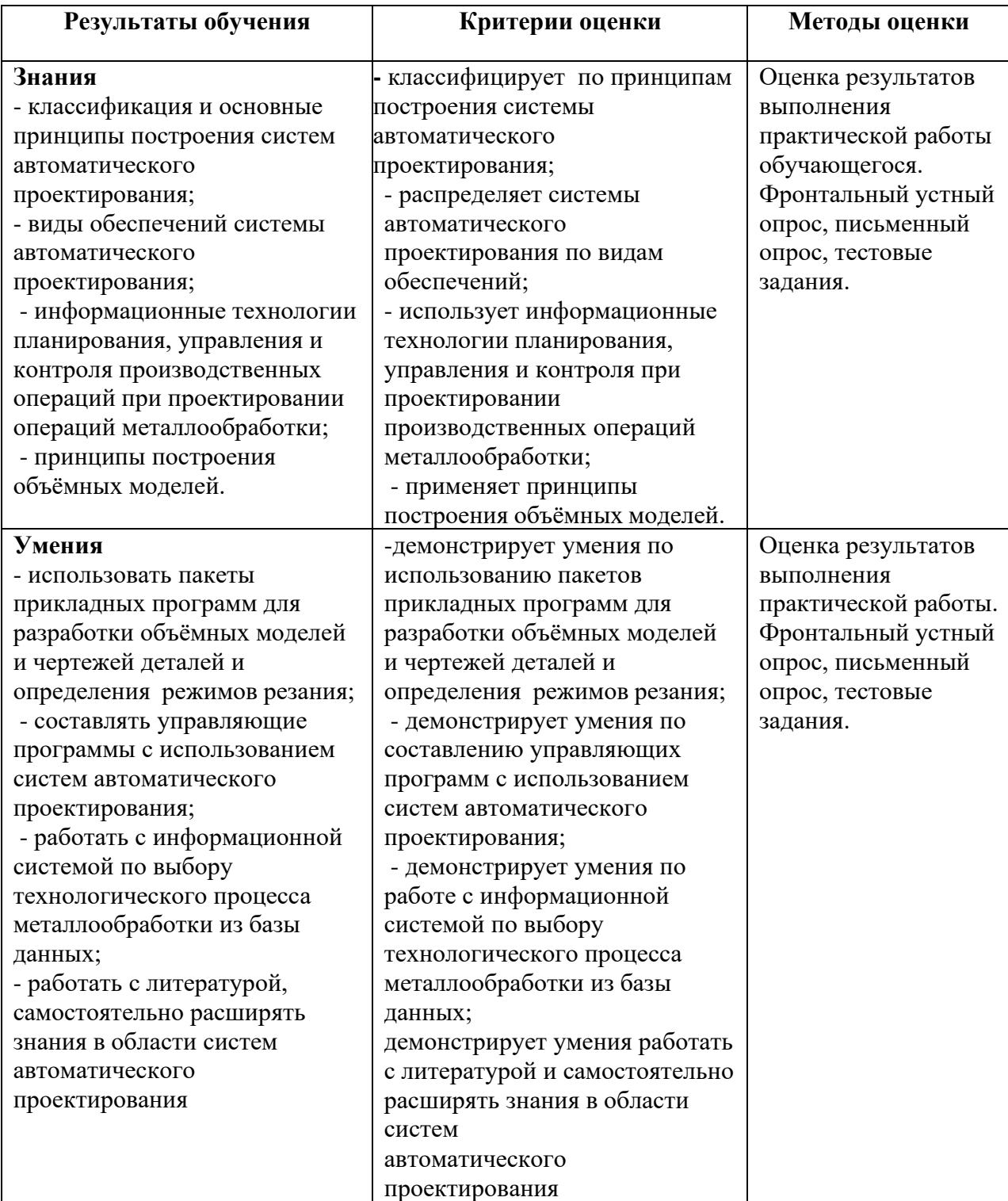